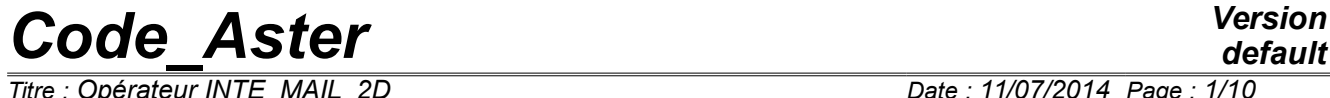

*Titre : Opérateur INTE\_MAIL\_2D Date : 11/07/2014 Page : 1/10 Responsable : FOURNIER Isabelle Clé : U4.81.11 Révision :*

*d9d4775d6c62*

## **Operator INTE\_MAIL\_2D**

### **1 Goal**

To define a curve in a grid 2D. At the points of intersection of the curve thus defined with the grid could be carried out, using the operator POST\_RELEVE\_T, statements of values, calculations (averages,  $invariants,...$ ) and the storage of the result of these operations in a concept of the type  $table$ .

The produced concept is of type curve.

Note:

This order will be removed soon. It is advised to replace it by the order MACR\_LIGN\_COUPE

## *Code\_Aster Version*

*Titre : Opérateur INTE\_MAIL\_2D Date : 11/07/2014 Page : 2/10 Responsable : FOURNIER Isabelle Clé : U4.81.11 Révision :*

*default*

*d9d4775d6c62*

## **2 Syntax**

```
crb [curve] = INTE_MAIL_2D
\left( \begin{array}{cc} \bullet & \text{GRID} = \text{my}, \end{array} \right)\Diamond / ALL = 'YES',
      / GROUP_MA = lgrma,<br>
/ MESH = lmail, (l_gr_maille)
      / MESH = lmail, [Imaille]
   \bullet / I DEFI SEGMENT= F (\bullet / ORIGIN = (xa, it there a),
   [1 R]/ NOEUD ORIG = Noeud, [node]
                             / GROUP NO ORIG= grno, [group no]
                          \bullet / END = =(xb, yb), [1R]
                             / NOEUD EXTR = node, [node]
                             / GROUP NO EXTR= grno, [group no]
                       ),
         I DEFIARC = F ( \bullet / CENTER = (xc, yc), [l R]
                             / NOEUD_CENTRE = node, [node]<br>/ GROUP_NO_CENTRE= grno, [group_no]
                             / GROUP<sup>I</sup>NO CENTRE= grno,
                          \bullet / \bullet RAY = R, [R]
                                \blacklozenge SECTOR = (\Box inf, \Box sup), [l R]
                                \bullet / ORIGIN = (xa, it there a), [1 R]
                                   / NOEUD_ORIG = node, [node]
                                   / GROUP NO ORIG=grno, [group no]
                                \blacklozenge / EXTREMITE= (xb, yb), [1_R]/ NOEUD EXTR= node, [node]
                                   / GROUP_NO_EXTR=grno, [group_no]
                           ◊ PRECISION = / epsilon , [R]
                                         / 0,001, [DEFECT]
                           \Diamond CRITERION = / 'RELATIVE', [DEFECT]
                                         / 'ABSOLUTE',
                       ),
        \rightarrow DEFI CHEMIN= F (\rightarrow / MESH = e-mail, [l_maille]
                             / GROUP MA = grma, [l gr maille]
                        ),
         \Diamond / NOEUD ORIG = node, [node]
            / GROUP NO ORIG = grno, [group no]
      ◊ PRECISION = / epsilon, [R]
                       / 0,001, [DEFECT]
      \Diamond INFORMATION = / 1,
   [DEFECT]
                       /2.
)
```
# *Code\_Aster Version*

*Titre : Opérateur INTE\_MAIL\_2D Date : 11/07/2014 Page : 3/10 Responsable : FOURNIER Isabelle Clé : U4.81.11 Révision :*

*default d9d4775d6c62*

## **3 Operands**

#### **3.1 Operand GRID**

 $GRID = my$ 

 $mv$ : name of the concept of type grid on which the curve is located.

#### **3.2 Operands ALL / GROUP\_MA / MESH**

Apply only for DEFI\_SEGMENT and DEFI\_ARC.

 $\Diamond$  / ALL = 'YES',

The location is carried out on all the grid.

/ GROUP\_MA = lgrma,

The location is carried out only on the groups of meshs of the list  $1g_{\text{rm}}$ .

 $/$  MESH =  $lmail,$ 

The location is carried out only on the meshs of the list  $l$ mail.

#### **3.3 Way: Keywords DEFI\_SEGMENT / DEFI\_ARC / DEFI\_CHEMIN**

The way can be defined by one or more occurrences of DEFI\_CHEMIN, or one or more occurrences of DEFI ARC and DEFI SEGMENT units.

If an occurrence of DEFI\_SEGMENT, DEFI\_ARC or DEFI\_CHEMIN a curve defines which does not cut the grid, an error message fatal is emitted.

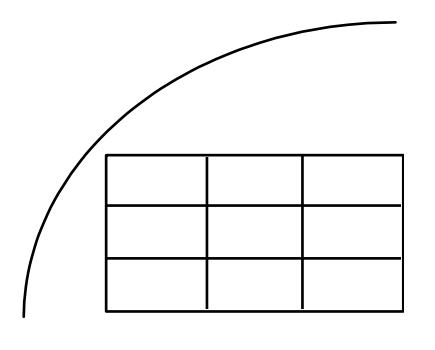

refusé d'accepté d'accepté d'accepté de la comme de la comme de la comme de la comme de la comme de la comme d

#### **3.3.1 Keyword DEFI\_SEGMENT**

Keyword factor whose each occurrence defines a segment of right-hand side by the data of its points origin and end (in the form of coordinates or of names of nodes or group no). The segment is directed origin towards the end.

## *Code\_Aster Version*

*Responsable : FOURNIER Isabelle Clé : U4.81.11 Révision :*

*Titre : Opérateur INTE\_MAIL\_2D Date : 11/07/2014 Page : 4/10 d9d4775d6c62*

#### **3.3.2 Keyword DEFI\_ARC**

Keyword factor whose each occurrence defines an arc of a circle by the data of its center and, either of a ray and an angular sector, or of 2 points origin and end of the arc.

The center of the circle is introduced by one of the 3 keywords:

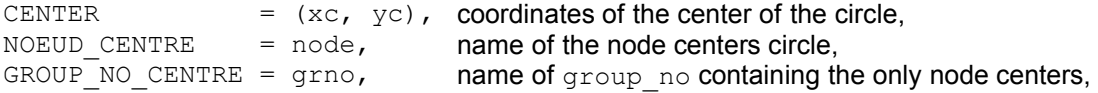

The radius of the circle is introduced by the keyword:

 $RAY = R$  with  $R > 0$ 

The angular sector by the keyword:

SECTOR =  $(\theta_{\text{inf}}, \theta_{\text{sup}})$  with  $(\theta_{\text{inf}}, \theta_{\text{sup}})$  angles in degrees checking  $-180 < \theta_{\rm inf} \leq \theta_{\rm sup} \leq 180$ 

The point origin of the arc by one of the 3 keywords:

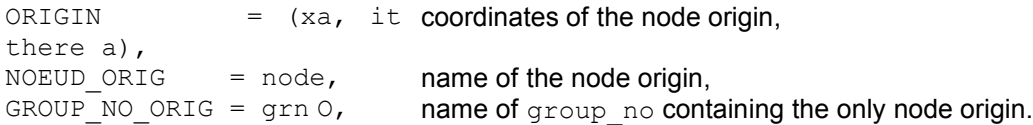

The point end of the arc by one of the 3 keywords:

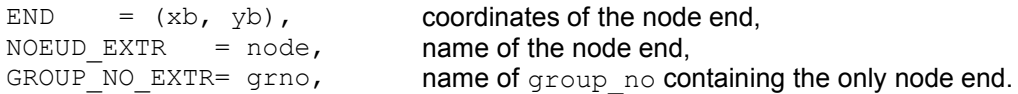

PRECISION = epsilon

Precision valid for an occurrence of the keyword factor DEFI\_ARC. Allows to overload the precision valid for all the order [§3.3].

CRITERION = / 'RELATIVE', [DEFECT] / 'ABSOLUTE',

If Q is the quantity searched with a precision  $\epsilon$ , then the interval of research is:

 $\left[ q\left( 1-\epsilon\right)$ ,  $q\left( 1+\epsilon\right) \right]$  in 'RELATIVE'  $[q-\epsilon, q+\epsilon]$  in 'ABSOLUTE'

#### **3.3.3 Keyword DEFI\_CHEMIN**

Keyword factor whose each occurrence admits for argument a list of names of meshs (keyword MESH) or a list of names of groups of meshs (keyword GROUP MA). These meshs being of the type SEG2 or SEG3.

The way (or possibly ways) is made up starting from the meeting of the various meshs. INTE\_MAIL\_2D analysis this unit to determine topology. It detects:

• the existence or not of several independent ways:

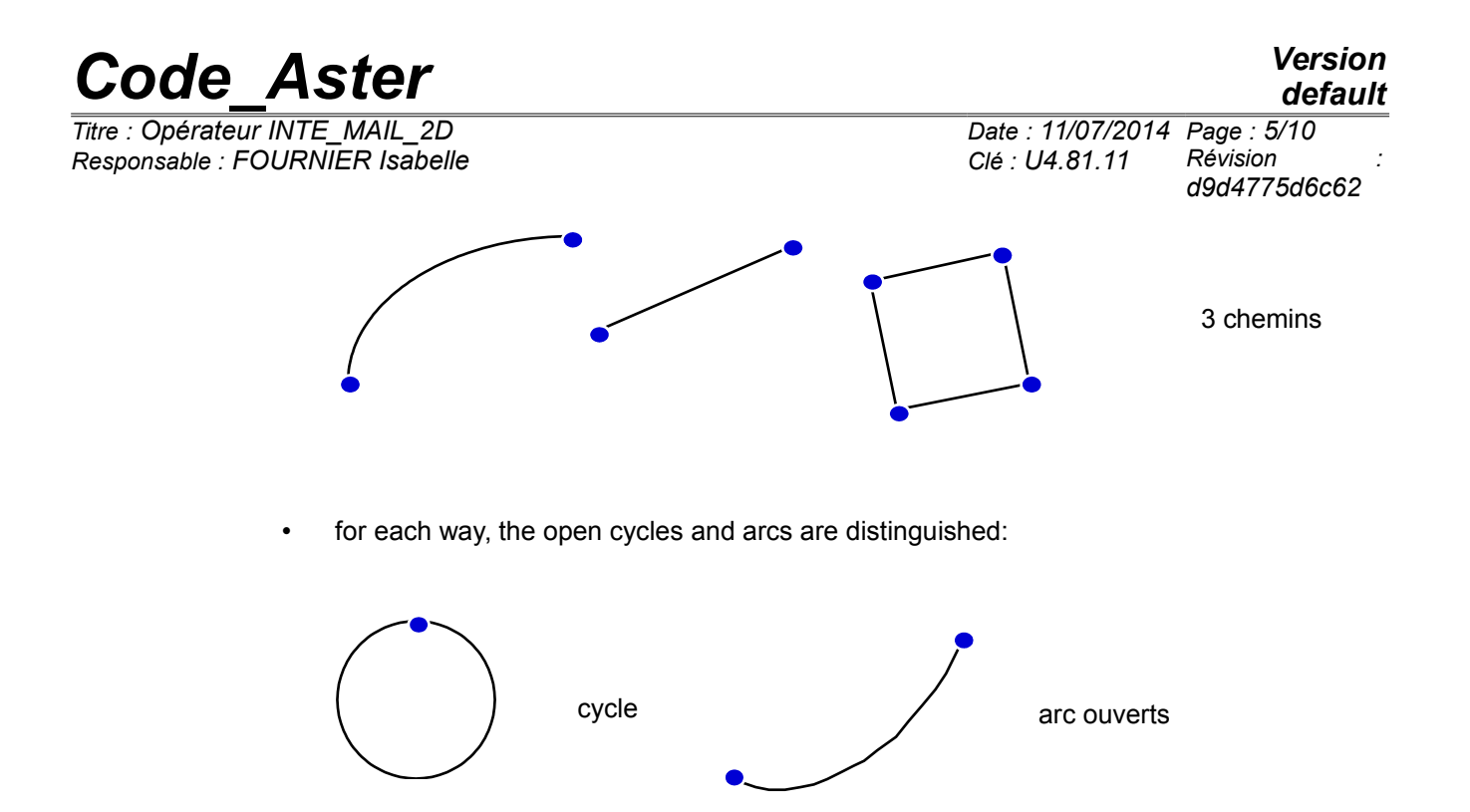

The ways are directed starting from the mesh of smaller number for the cycles and starting from the mesh end of smaller number for the open arcs. This number corresponds to the order of appearance in the file of grid.

The user can nevertheless impose the node origin of the way by the keyword  $NOEUD$   $ORIG$  (name of the node origin) or GROUP NO ORIG (name of group no formed by the only node origin).

#### **3.4 Operand PRECISION**

◊ PRECISION = epsilon

Optional keyword allowing the user to define the threshold in lower part of which 2 points are regarded as confused.

#### **3.5 Operand INFORMATION**

Allows to obtain impressions on the file 'MESSAGE'.

INFORMATION =  $1$ , pas d'impressions INFORMATION =  $2$ , impression of the meshs crossed by the way

*Code\_Aster Version Titre : Opérateur INTE\_MAIL\_2D Date : 11/07/2014 Page : 6/10 Responsable : FOURNIER Isabelle Clé : U4.81.11 Révision :*

*d9d4775d6c62*

### **4 Possibilities and operational limits**

#### **4.1 Curves obtained like meeting of segments of right-hand side and/or arcs of a circle**

#### **Example 1**

Let us suppose that the border of the field  $\Box$  is reduced locally to 2 segments of right-hand side and an arc of a circle and that the user is interested in the behavior of the structure in the vicinity of this border. It will be able to then define curves such as  $A_{11}$ ,  $B_{11}$ ,  $A_{12}$ ,  $B_{12}$  or  $A_{21}$ ,  $B_{21}$ ,  $A_{22}$ ,  $B_{22}$ .

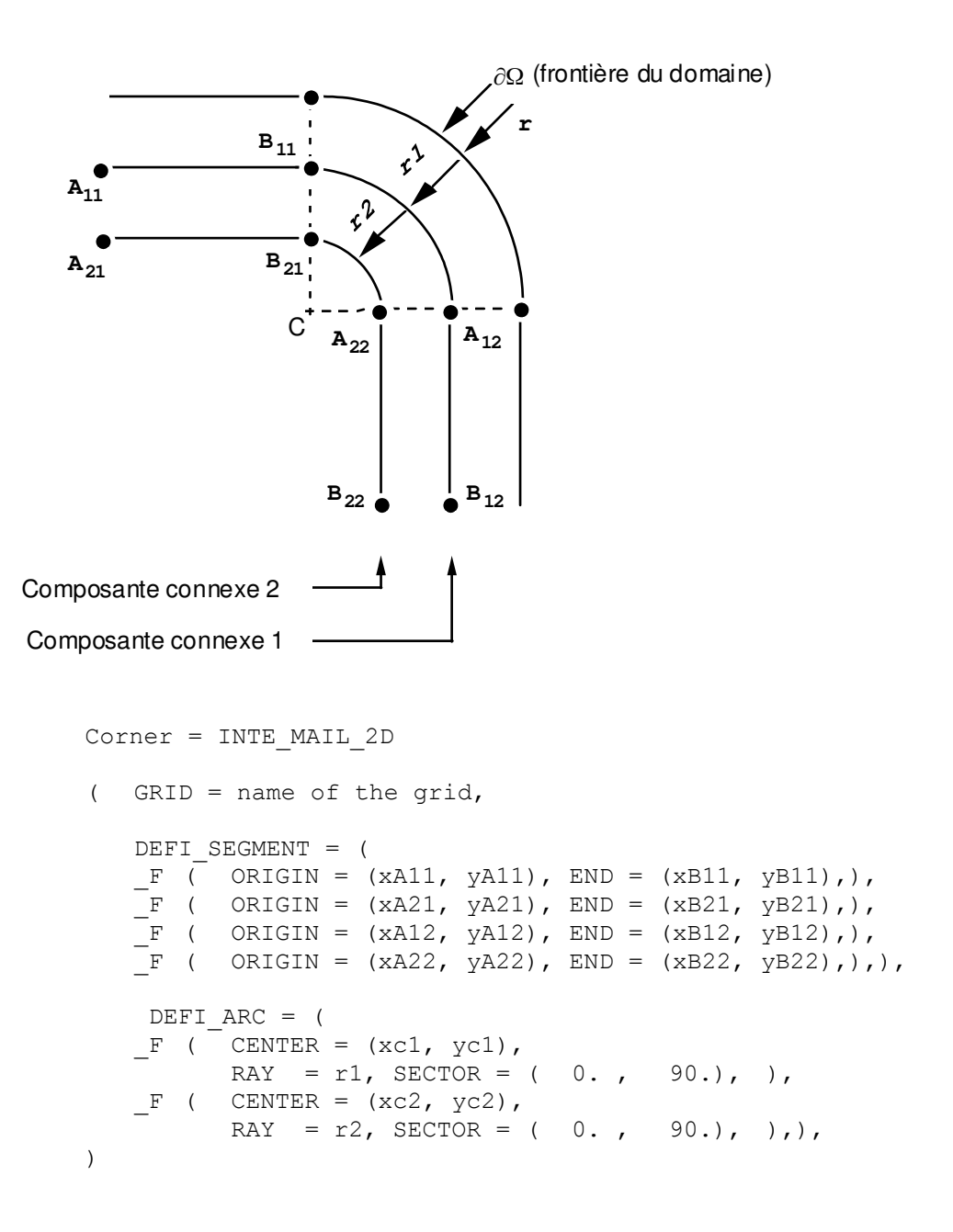

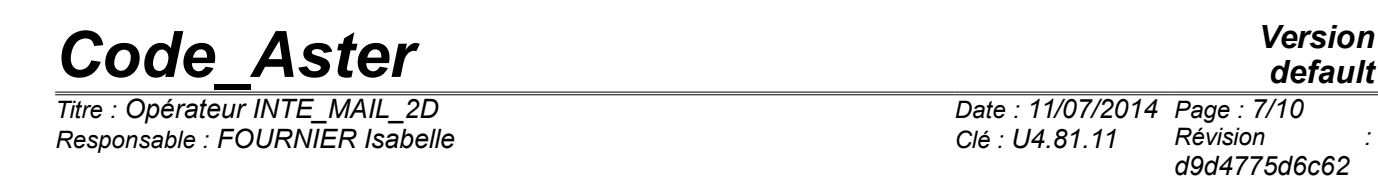

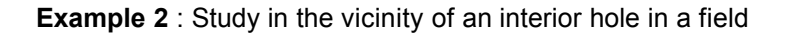

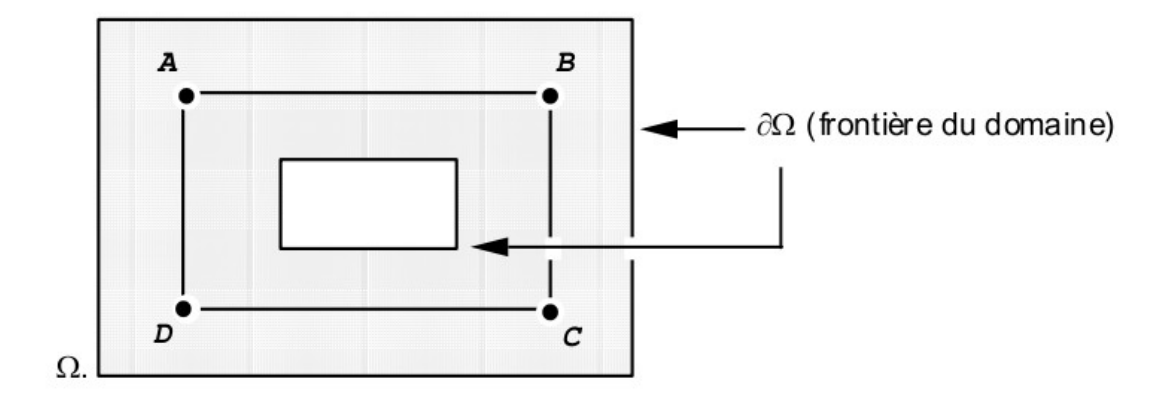

The curve ABCD is defined like meeting of 4 segments of right-hand side.

```
turn = INTE_MAIL_2D
    ( GRID = carré percé,
       DEFI_SEGMENT = (
       F ( ORIGIN = (xA, it there a), END = (xB, yB) ),<br>F ( ORIGIN = (xD, yD), END = (xC, yC)),
               ORIGIN = (xD, yD), END = (xC, yC)),
        F ( ORIGIN = (xA, it there a), END = (xD, yD) ),
       F ( ORIGIN = (xB, yB), END = (xC, yC)),),
   )
```
#### **Example 3** : an operational limit

It relates to the possibility of intersection of the segments and/or the arcs into cubes points which are not one of their end.

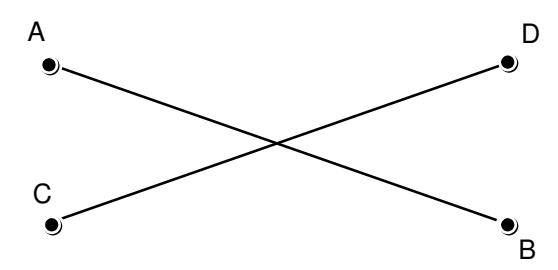

This case is not the object of any particular treatment. The 2 segments of right-hand side are taken as two pieces perfectly independent of the same concept. Their intersection is ignored. The management of such cases is with the load of the user.

#### **4.2 Curves obtained like meeting of meshs 1D of the field**

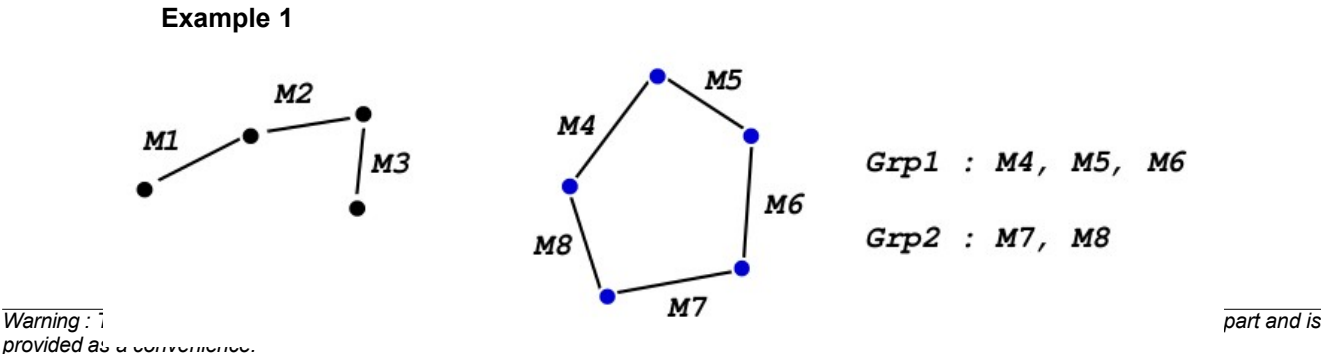

*Copyright 2017 EDF R&D - Licensed under the terms of the GNU FDL (http://www.gnu.org/copyleft/fdl.html)*

## *Code\_Aster*<br> *Contenteur INTE MAIL 2D*<br> *Contenteur INTE MAIL 2D*<br> *Contenteur INTE MAIL 2D Titre : Opérateur INTE\_MAIL\_2D Date : 11/07/2014 Page : 8/10*

*Responsable : FOURNIER Isabelle Clé : U4.81.11 Révision :*

*d9d4775d6c62*

The curve is reduced to the simple way made up of the meshs  $M1$ ,  $M2$ ,  $M3$  and with the cycle corresponding to the groups of meshs  $G_{\text{FP}}1$  and  $G_{\text{FP}}2$ . The simple way and the cycle constitute the two related components of the curve.

The order in which the meshs of a way are traversed depends on the classification of the meshs.

In the case of a way simple (open arc) it is the classification of the meshs "end" which determines the order of course.

For example:

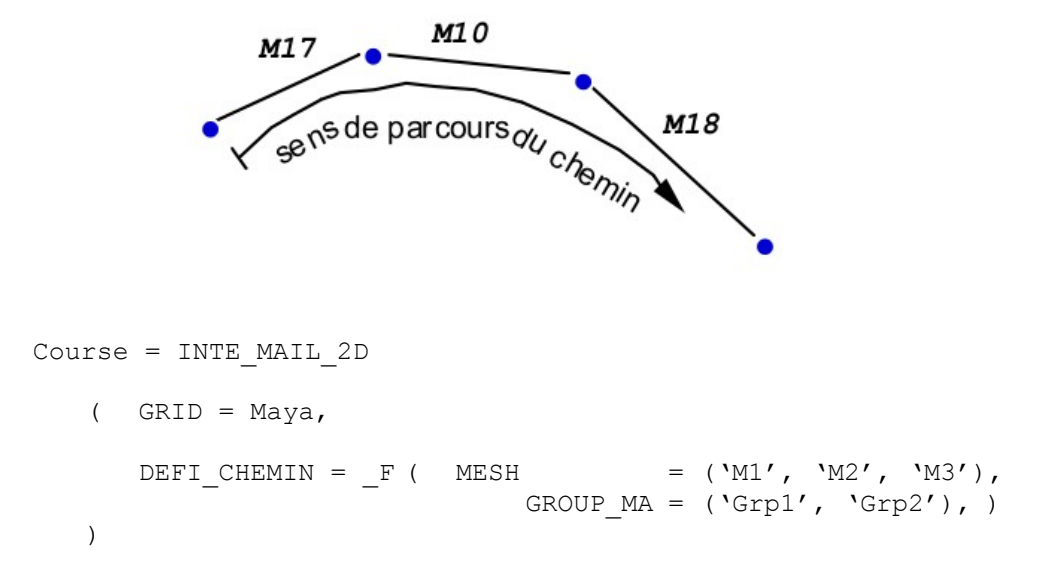

Dans le cas d'un cycle, le chemin est parcouru en partant de la maille de plus petit numéro et dans le sens de la connectivité de cette maille

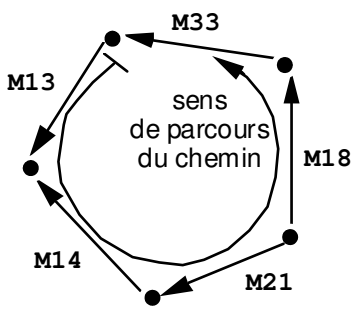

**Exemple 2 :** une restriction importante L'opérateur suppose que les cycles et les chemins simples sont disjoints, ainsi le cas suivant est illicite.

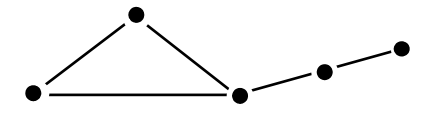

**Ce cas n'est pas détecté mais doit être évité.**

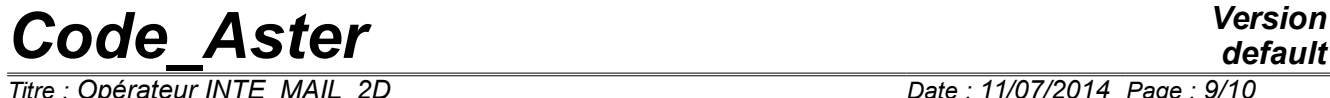

*Titre : Opérateur INTE\_MAIL\_2D Date : 11/07/2014 Page : 9/10 Responsable : FOURNIER Isabelle Clé : U4.81.11 Révision :*

*d9d4775d6c62*

**Example 3** : an operational limit for the curved edge

For a field of which part of the border is an arc of a circle, it is trying to define an arc of a circle, by means of the keyword DEFI ARC, which would cut the grid in the vicinity of the border. Unfortunately, the edge of the grid is not an arc of a circle but a polygon and the definite way can leave the grid.

For example:

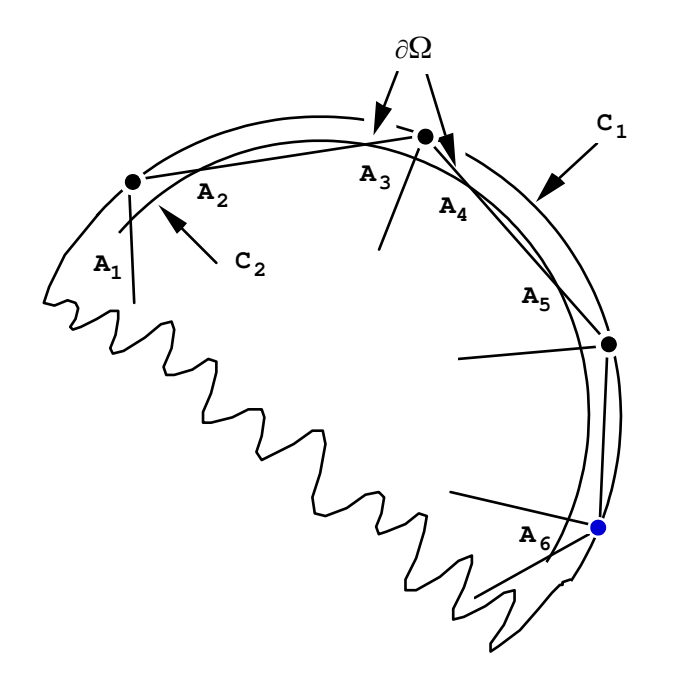

- $C_1$ : external circle  $C_2$ : interior circle  $d \Omega$ : broken line
- The arc of a circle  $C_1$ , which coincides with part of  $\Box \Box$ , the grid does not cross of  $\Box$  that into cubes nodes: INTE\_MAIL\_2D will give an empty intersection.
- The arc of a circle  $C_2$  is strictly included in  $\Box$  but in the grid of  $\Box$  INTE\_MAIL\_2D will locate 2 holes.

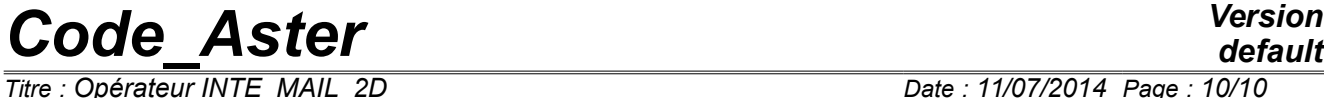

*Responsable : FOURNIER Isabelle Clé : U4.81.11 Révision :*

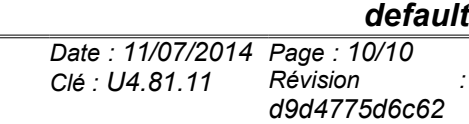

#### **Example 4** : study on the border of a plate

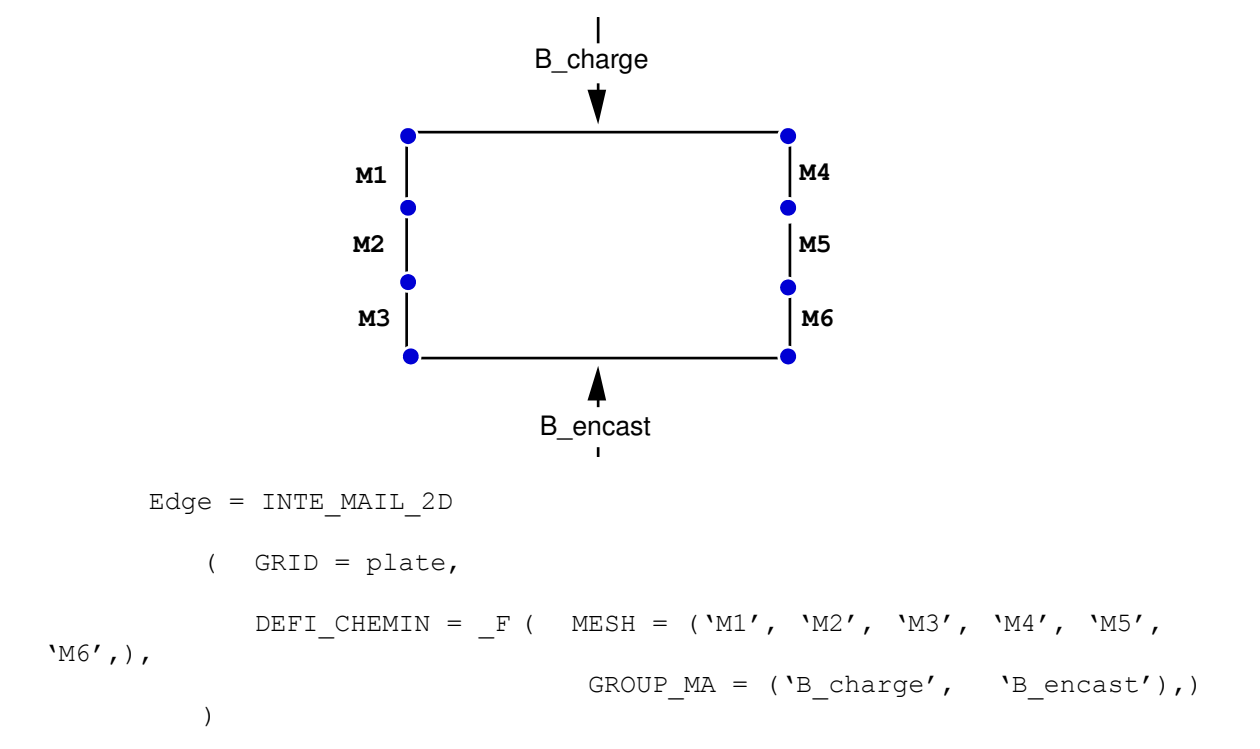

To study the behavior of the structure on its embedded edge, it is advised to define another curve as follows:

```
Bord_Enc = INTE_MAIL_2D
   ( GRID = plate,
      DEFI CHEMIN = F (GROUP MA = ('B_encast'),),
   )
```